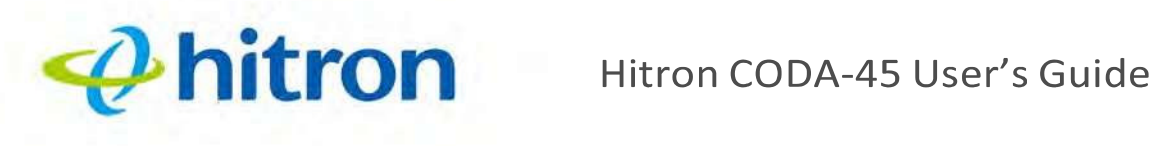

Figure 4: LEDs

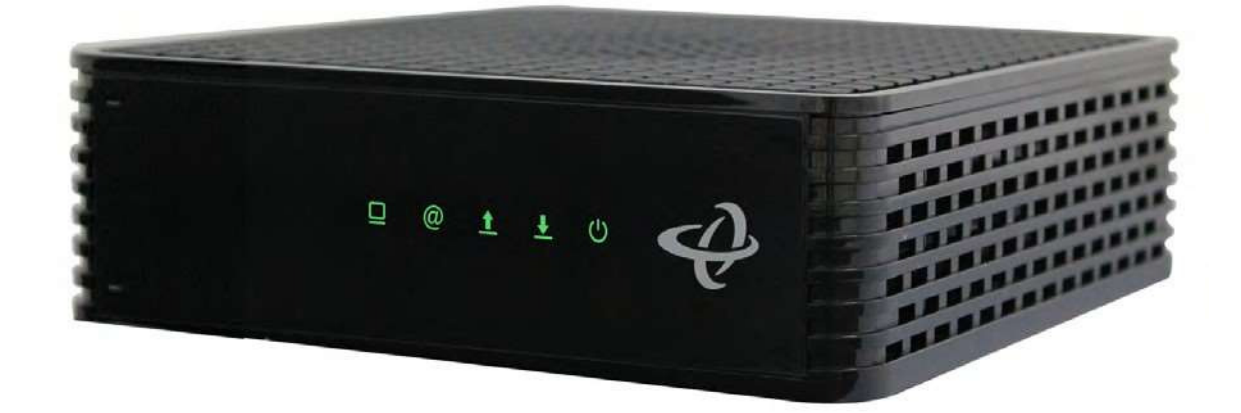

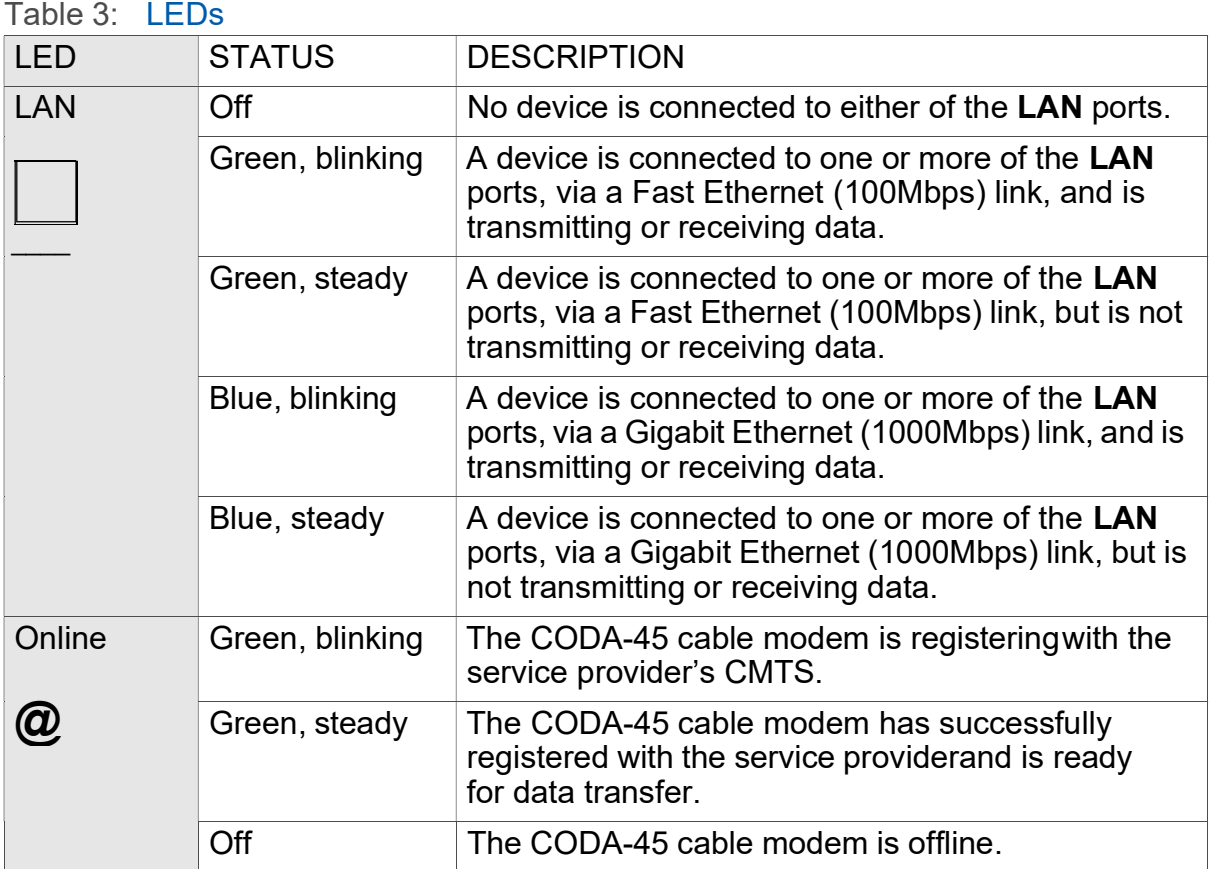

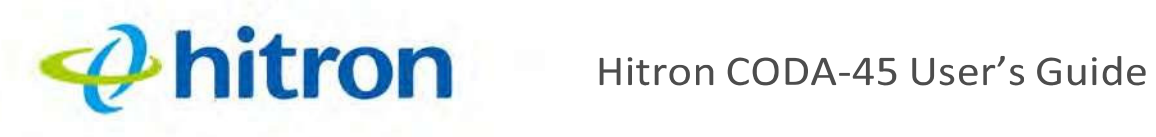

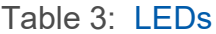

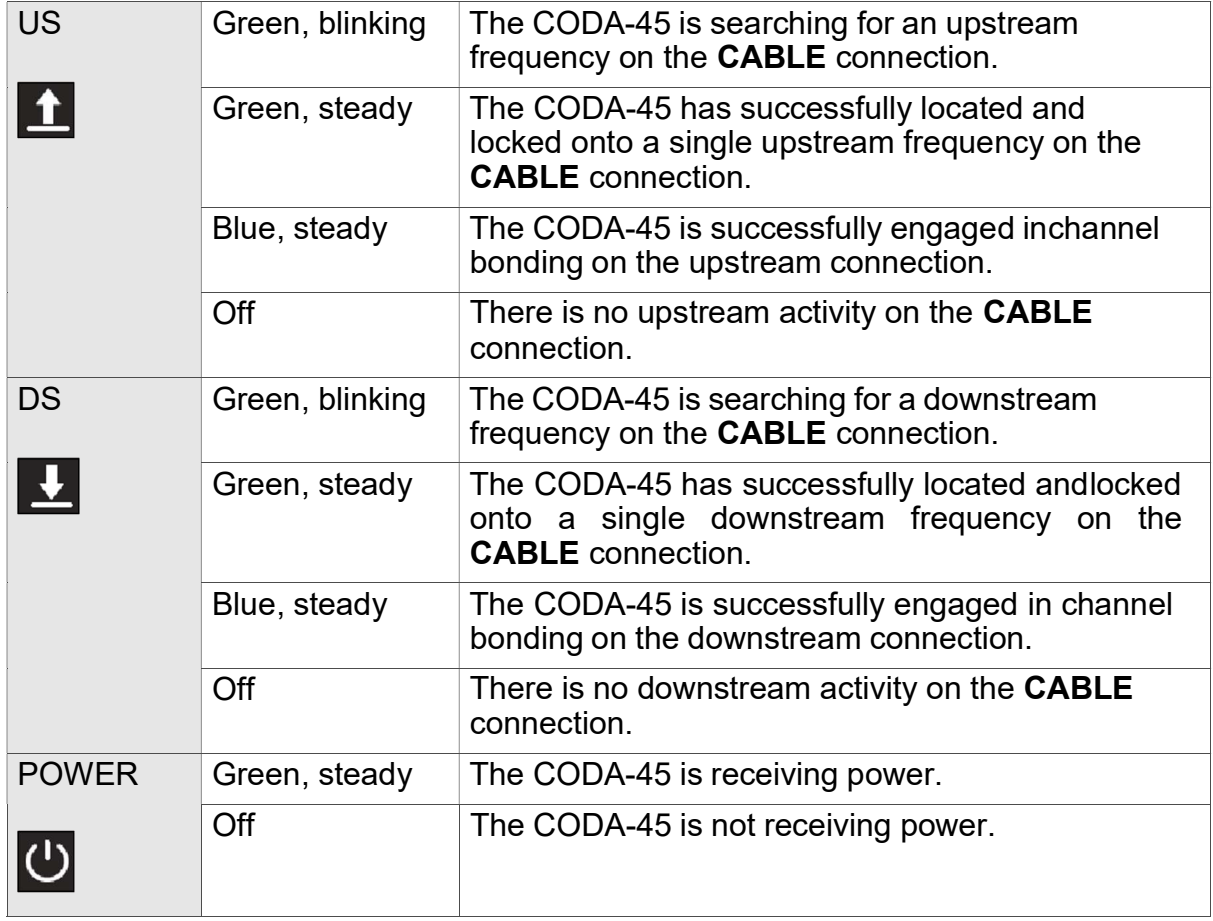

## $\boldsymbol{\varphi}$ hitron

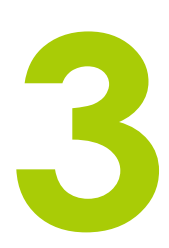

# **Troubleshooting**

### **Problem: None of the LEDs Turn On**

The CODA-45 is not receiving power, or there is a fault with the device.

- *1* Ensure that you are using the correct power cable.
- **Using a power source other than the one that came with your CODA-45 can damage the CODA-45.**
- 2 Ensure that the power cable is connected to the CODA-45 and the wallsocket (or other power source) correctly.
- **3** Ensure that the power source is functioning correctly. Replace any broken fuses or reset any tripped circuit breakers.
- *4* Disconnect and re-connect the power cable to the power source and the CODA-45.
- *5* If none of the above steps solve the problem, call the Nexicom Helpdesk.

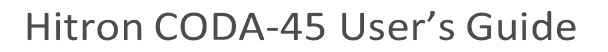

#### **Problem: One of the LEDs does not Display as Expected**

- *1* Ensure that you understand the LED's normal behavior (see LEDs on previous page).
- *2* Ensure that the CODA-45 hardware is connected correctly.
- **3** Disconnect and re-connect the power cable to the CODA-45.
- *4* If none of the above steps solve the problem, call the Nexicom Helpdesk.

#### **Problem: I Cannot Access the Internet and the DS and US LEDs Keep Blinking**

• Call the Nexicom Helpdesk.

 $\phi$  hitron